## UFO and MG Hands-On lectures: projects

*Ilaria Brivio* (U. Heidelberg, ITP), *Admir Greljo* (CERN)

## I. UFO

1. Restriction cards in Feynrules. After importing the Zprime. fr and SM. fr models in Mathematica, load the restriction file given in the materials with

LoadRestriction[masslessFermions.rst]

Printout the Feynman rules from the LYukawa Lagrangian. What changed? Expand the flavors in these rules using the option FlavorExpand -> True inside FeynmanRules to check the flavor dependence. Also check the mass spectrum of LYukawa to look at fermion masses.

2. **Flavor indices.** Introduce flavor dependence in the  $\kappa_u Z'_\mu \bar{u}_R \gamma^\mu u_R$  interaction: define the  $\kappa_u$  parameter with Generation indices, set all the off-diagonal entries to 0 and the diagonal ones to arbitrary numbers [tip: use the Yukawa coupling definitions in SM. fr as an example].

Import the model in Mathematica and output the Feynman rules for LZprime, with and without flavor expansion. Can you see what changed? [tip: after the FeynmanRules command you can use  $\cdot / k d |kq|k1|k \in -\ge 0$  in order to remove the other interactions].

Re-define again  $\kappa_u$  using the Definitions option everywhere instead of Value and check again the Yukawa Feynman rules. What changed?

3. Internal parameters in FeynRules. Modify the EFT Feynrules model as follows: introduce  $\kappa_u$ ,  $\kappa_d$ ,  $\kappa_e$ ,  $M_{Z'}$  as in the Z' model and define ceu, ced as internal parameters. Assign them the Value given by the explicit matching formula

$$
C_{ij} = -\frac{2 - \delta_{ij}}{2M_{Z'}^2} \kappa_i \kappa_j \,. \tag{1}
$$

Check the Feynman rules in Mathematica.

Optionally [after MG lecture!]: export this new model to UFO, set the values of  $M_{Z'}$ ,  $\kappa_i$  to the benchmark we used in the lecture, and generate events for  $pp \to l^+l^-$  with the full EFT, pure interference and pure quadratic contributions. Verify that you get results consistent with those from the Zprime EFT UFO.

4. Given the quantum numbers of the  $Z'$  introduced in the simplified model, the interaction term

$$
\kappa_H Z'_{\mu} (iH^{\dagger} \stackrel{\leftrightarrow}{D^{\mu}} H) \tag{2}
$$

is also allowed in general, with

$$
(iH^{\dagger} \stackrel{\leftrightarrow}{D^{\mu}} H) = i(D^{\mu} H^{\dagger}) H - iH^{\dagger} (D^{\mu} H). \tag{3}
$$

What other operators of the Warsaw basis (1008.4884) would be induced when the  $Z'$  is integrated out, if this interaction is included in addition to the fermionic ones? [tip: add this interaction to the expression of  $J_\mu$  and use the general matching formula]

What is the physical interpretation of this interaction?

Hint: expand  $(iH^{\dagger} \stackrel{\leftrightarrow}{D^{\mu}} H)$  in unitary gauge. To do it in FeynRules, define it directly in the notebook as

```
Block[{ii,jj},
  ExpandIndices[
        I Phibar[ii] DC[Phi[ii],mu] - I DC[Phibar[jj],mu] Phi[jj],
  FlavorExpand->{SU2D,SU2W}]/.feynmangaugerules
]
```
5. Imagine integrating out the  $Z'$  model and matching to operators with dimension higher than 6. What kind of higherdimensional operators would contribute to  $pp \rightarrow l^+l^-$  (at tree level)?

1. Interaction orders. Import the EFT UFO in MadGraph and generate diagrams for the  $pp \to l^+l^-$  process in different ways, playing with interaction orders. For instance, try:

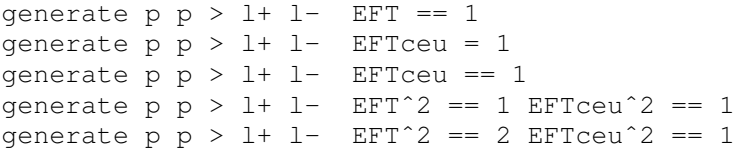

or other combinations you can think of. Output each try to a different directory, and compare the diagrams produced. Writing the contributions to the cross section as

$$
\sigma_{tot} = \sigma_{SM} + C_{eu}\sigma_{eu}^{(1)} + C_{ed}\sigma_{ed}^{(1)} + C_{eu}^{2}\sigma_{eu}^{(2)} + C_{ed}^{2}\sigma_{ed}^{(2)} + C_{eu}C_{ed}\sigma_{eu,ed}^{(2)}
$$
(4)

indicate with a  $X$  which terms are included in the result obtained with each syntax. The first line is already filled as an example. [tip: remember that  $=$  is the same as  $\le$  = and that the  $\hat{ }$  2 notation refers to the orders in the squared amplitude]

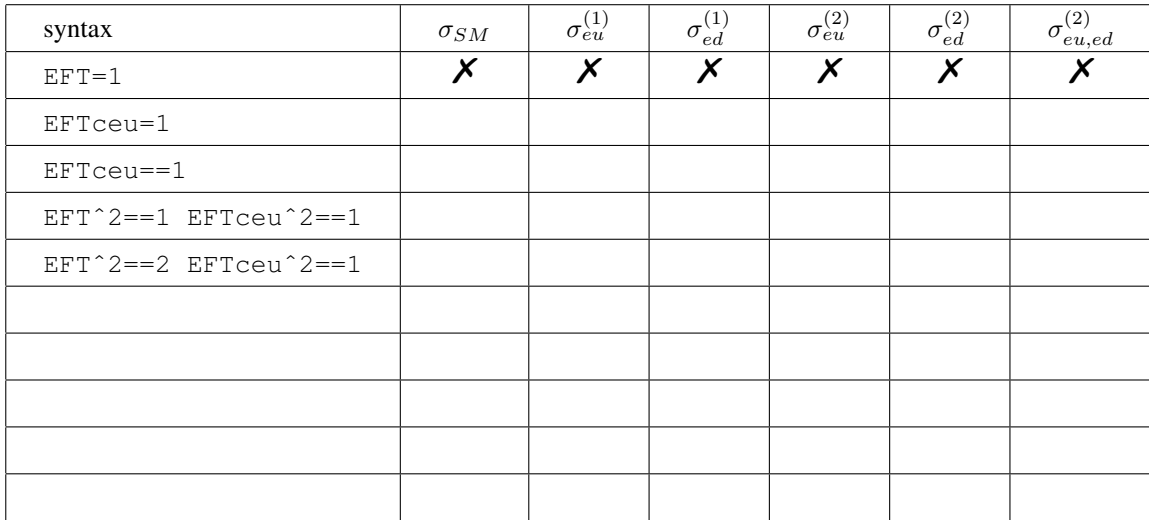

Optionally: for each try, copy the benchmark run card.dat and param card EFT.dat into the Cards directory and compute the cross section. This can be done quickly without generating events running eg.:

```
./pp_ll_EFT_1/bin/madevent survey
```
2. Restriction cards in MadGraph. Make a copy of the param\_card\_Zprime.dat and rename it into restrict massless.dat. Place it in SM Zprime UFO/Cards.

Start MadGraph and import the model with

import model SM\_Zprime\_UFO-massless

generate  $pp \to l^+l^-$  (with or without  $Z',$  it's indifferent) and output it to  $pp\_ll\_restricted$ . Open the <code>index.html</code> file in this folder and check the Feynman diagrams. Do you notice any difference wrt. those obtained during the lecture?

Open pp ll restricted/Cards/param\_card.dat. Is this the same as the card found eg. in pp ll SM? What parameters are missing?

Modify the restriction massless.dat card replacing 0.000000e+00  $\rightarrow$  1.e-99 in the values of the  $\kappa_i$  parameters and repeat the operation above. Did anything change in the param card.dat generated?

3. Negative interference. Flip the sign of the  $\kappa_e$  parameter both in the Z' and the EFT UFOs, repeat the event generation we did in the lecture (all processes apart from the SM. for the Z' generation, copy a new param card in the folder, so that the width is re-computed) and re-do the plot of the  $m_{ll}$  spectrum with the new results.

Compare to the result obtained in the lecture. What changed in the overall behavior?